# TopDesign

Ausbildungseinheiten

Die Grundprinzipien der Zeichnungstechnik in die Praxis umsetzen

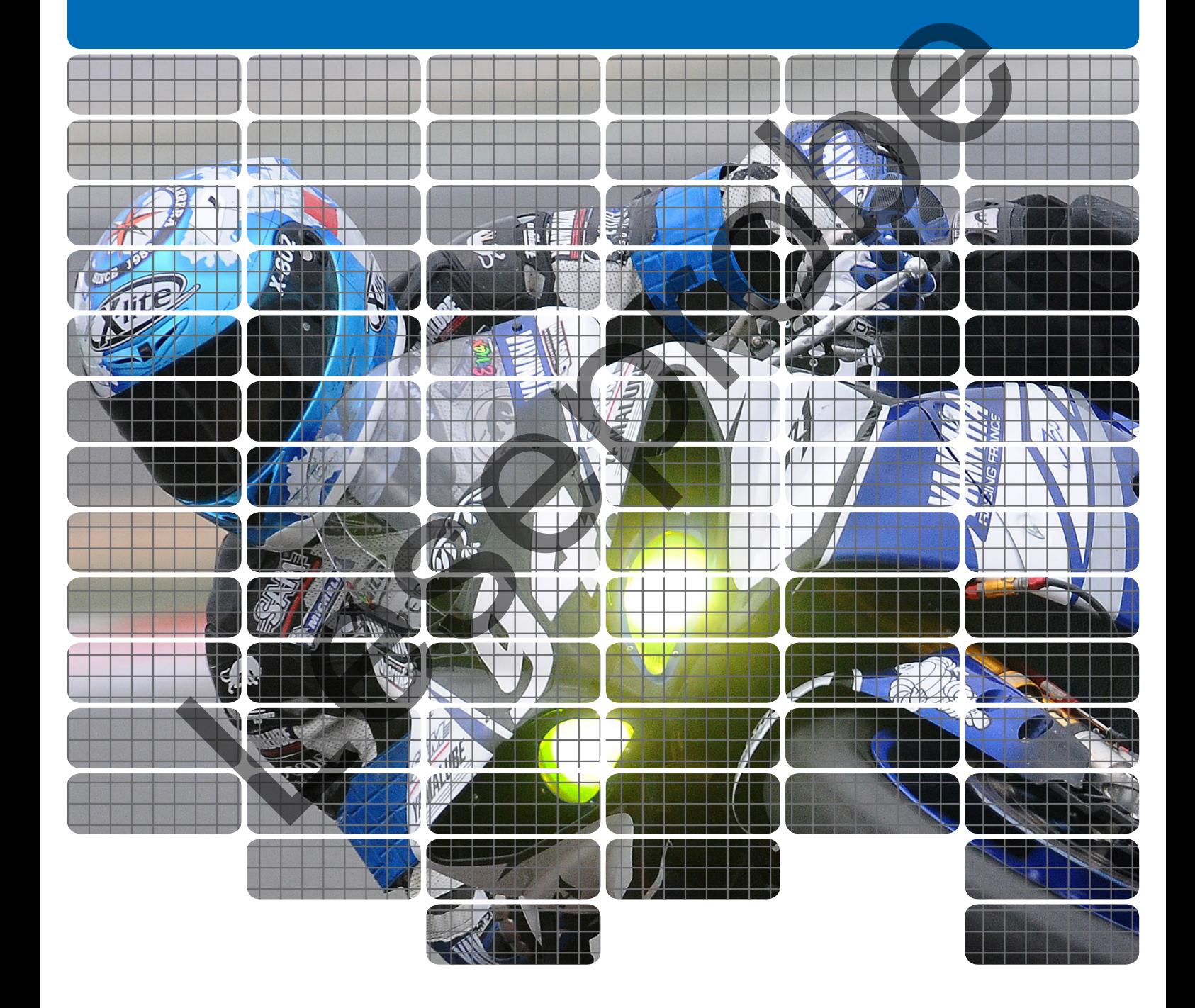

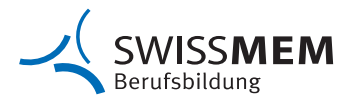

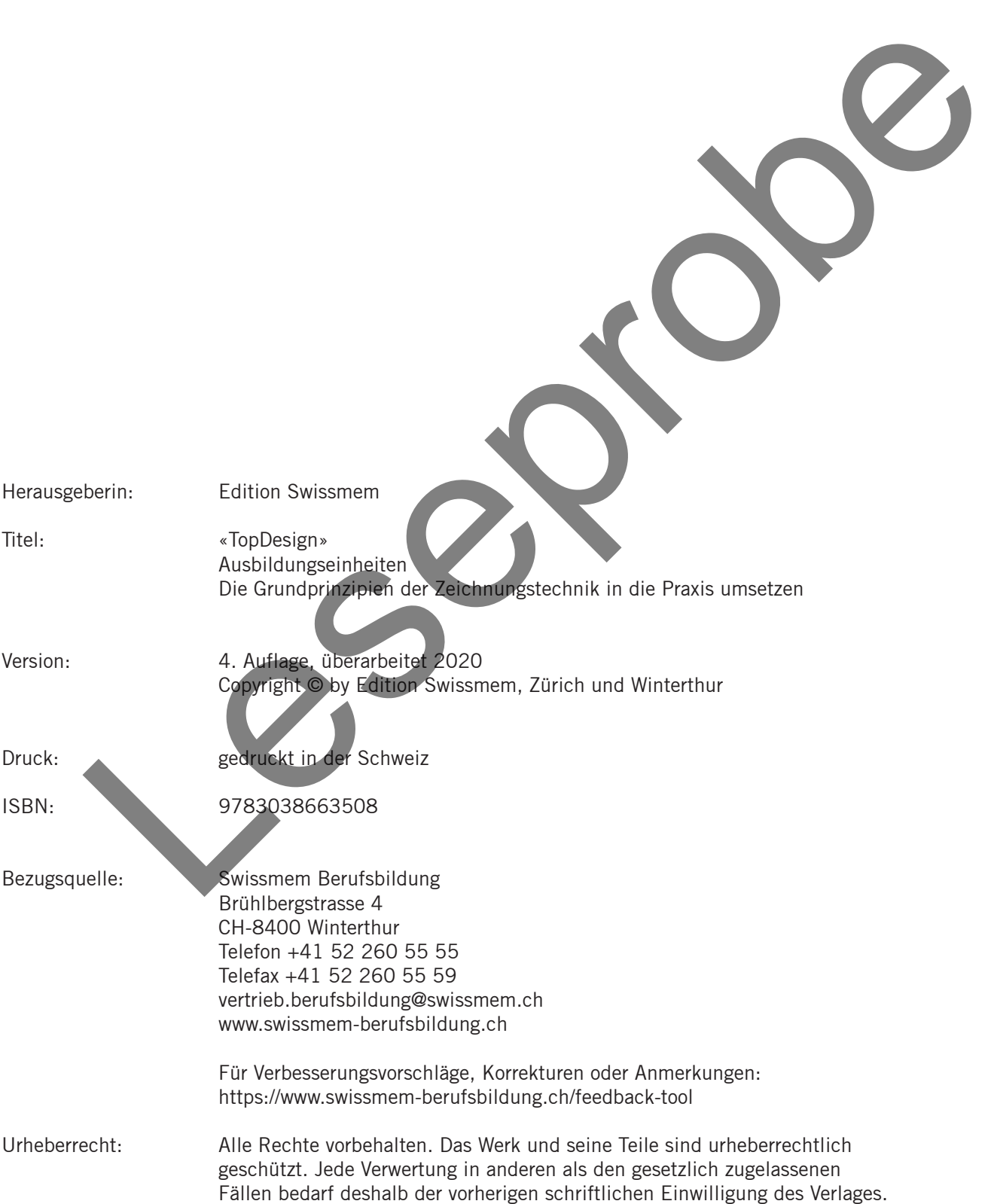

Das Beherrschen der Grundprinzipien der Zeichnungstechnik, das Lesen technischer Zeichnungen und die Umsetzung ihrer Informationsinhalte in die Praxis, zählen zum elementaren Rüstzeug für technische Berufsleute. Zusammen mit der Fähigkeit, technische Skizzen zu erstellen, bilden diese fachlichen Kompetenzen die Voraussetzungen für eine erfolgreiche Berufsausübung.

Der Weg zu diesen Kompetenzen führt über eine fundierte Grundausbildung in die Zeichnungstechnik. Diese wird in einer modernen beruflichen Ausbildung handlungsorientiert und vernetzt mit anderen fachlichen Themen durchgeführt. Um diesem Anspruch gerecht zu werden, hat Swissmem Berufsbildung zusammen mit einer Gruppe innovativer Lehrkräfte aus mehreren Berufsfachschulen das Ausbildungs-Set «TopDesign» geschaffen.

TopDesign besteht aus 15 modularen Ausbildungseinheiten zu den Grundlagen der Zeichnungstechnik, zahlreichen Praxisbeispielen und der dritten Auflage entsprechenden PowerPoint-Präsentationen mit über 40 integrierten 3D-Animationen. Die PowerPoint-Präsentationen und die 3D-Animationen können bei Bedarf telefonisch oder per E-Mail bei Swissmen Berufsbildung bestellt werden. Das TopDesign ist auch als SWISSMEM-eBook erhältlich. Topbesign besteht us IS finalculare Australian and den Carolina and the Tourism and the more than the member of Distribution and the member of Distribution and the top the Carolina and the top of the Milket the top of the

TopDesign ist auf den beruflichen Unterricht für Konstrukteur/-innen und Polymechaniker/-innen ausgerichtet. Bedingt durch den modularen Aufbau kann TopDesign sehr gut auch in der zeichnerischen Grundausbildung in anderen Berufslehren eingesetzt werden.

Bei der Überarbeitung wurde der Inhalt aktualisiert und mit ISO GPS-Inhalten ergänzt.

Swissmem Berufsbildung dankt dem Autorenteam und allen weiteren Beteiligten für die Entwicklung dieses Werkes. Ein besonderer Dank gilt auch dem Bundesamt für Berufsbildung und Technologie für die finanzielle Beteiligung an der Realisierung der innovativen Bausteine von TopDesign.

Wir wünschen den Lernenden und Lehrenden eine abwechslungsreiche und spannende Ausbildung.

März 2020, Swissmem Berufsbildung

An der Ausarbeitung des Lehrmittels waren beteiligt:

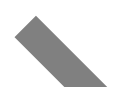

## **Grundlagen**

### **Neue Normen**

Joachim Pérez Projektleitung, Swissmem Berufsbildung, Winterthur Miriam Reiner Layout und Gestaltung, Swissmem Berufsbildung, Winterthur

Anton Eberhard Autor, LernBegleitungs-Zentrum LBZ-JR, Jona Matthias Eberhard Autor, Berufsschule Rüti Viktor Kolb Autor, Berufs- und Weiterbildungszentrum bzb, Buchs Udo Konrad MS-PowerPoint-Präsentationen und 3D-Animationen, KONRAD Ing. Büro für technische Dienstleistungen, D-Bretten Dr. Fredi Schneider Lektorat und Flash-Animationen, Crealogix AG, Bubikon Stephan Stoll **Autor, Gewerblich-Industrielle Berufsschule**, Bern Linus von Arx Autor, Berufsschule Zofingen

Willi Tschudi **Autor, Swissmem-Fachmodule, Aadorf TG** Markus Fischer Lektorat, Ausbildungszentrum der Stiftung azb, Strengelbach AG

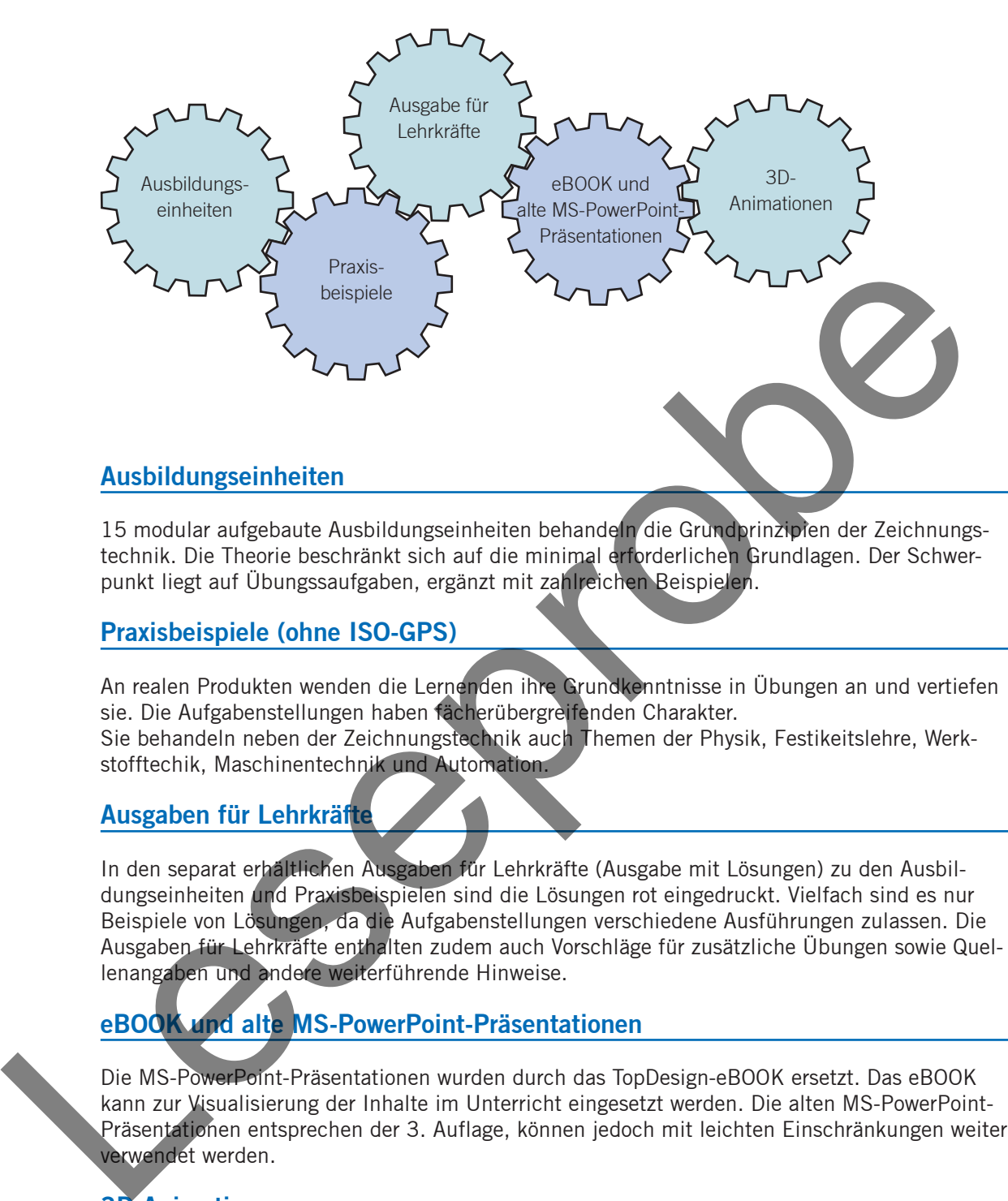

15 modular aufgebaute Ausbildungseinheiten behandeln die Grundprinzipien der Zeichnungstechnik. Die Theorie beschränkt sich auf die minimal erforderlichen Grundlagen. Der Schwerpunkt liegt auf Übungssaufgaben, ergänzt mit zahlreichen Beispielen.

# **Praxisbeispiele (ohne ISO-GPS)**

An realen Produkten wenden die Lernenden ihre Grundkenntnisse in Übungen an und vertiefen sie. Die Aufgabenstellungen haben fächerübergreifenden Charakter.

Sie behandeln neben der Zeichnungstechnik auch Themen der Physik, Festikeitslehre, Werkstofftechik, Maschinentechnik und Automation.

# **Ausgaben für Lehrkräfte**

In den separat erhältlichen Ausgaben für Lehrkräfte (Ausgabe mit Lösungen) zu den Ausbildungseinheiten und Praxisbeispielen sind die Lösungen rot eingedruckt. Vielfach sind es nur Beispiele von Lösungen, da die Aufgabenstellungen verschiedene Ausführungen zulassen. Die Ausgaben für Lehrkräfte enthalten zudem auch Vorschläge für zusätzliche Übungen sowie Quellenangaben und andere weiterführende Hinweise.

# **eBOOK und alte MS-PowerPoint-Präsentationen**

Die MS-PowerPoint-Präsentationen wurden durch das TopDesign-eBOOK ersetzt. Das eBOOK kann zur Visualisierung der Inhalte im Unterricht eingesetzt werden. Die alten MS-PowerPoint-Präsentationen entsprechen der 3. Auflage, können jedoch mit leichten Einschränkungen weiter verwendet werden.

# **3D-Animationen**

Die 3D-Animationen fördern das räumliche Vorstellungsvermögen. Sie leiten die Ansichten und Schnitte zu 3D-Körpern her. Sie veranschaulichen die Oberflächenangaben sowie die Form- und Lagetoleranzen. Ebenso zeigen sie Schritt für Schritt die Konstruktion von Abwicklungen und von Funktions- und Montageabläufen.

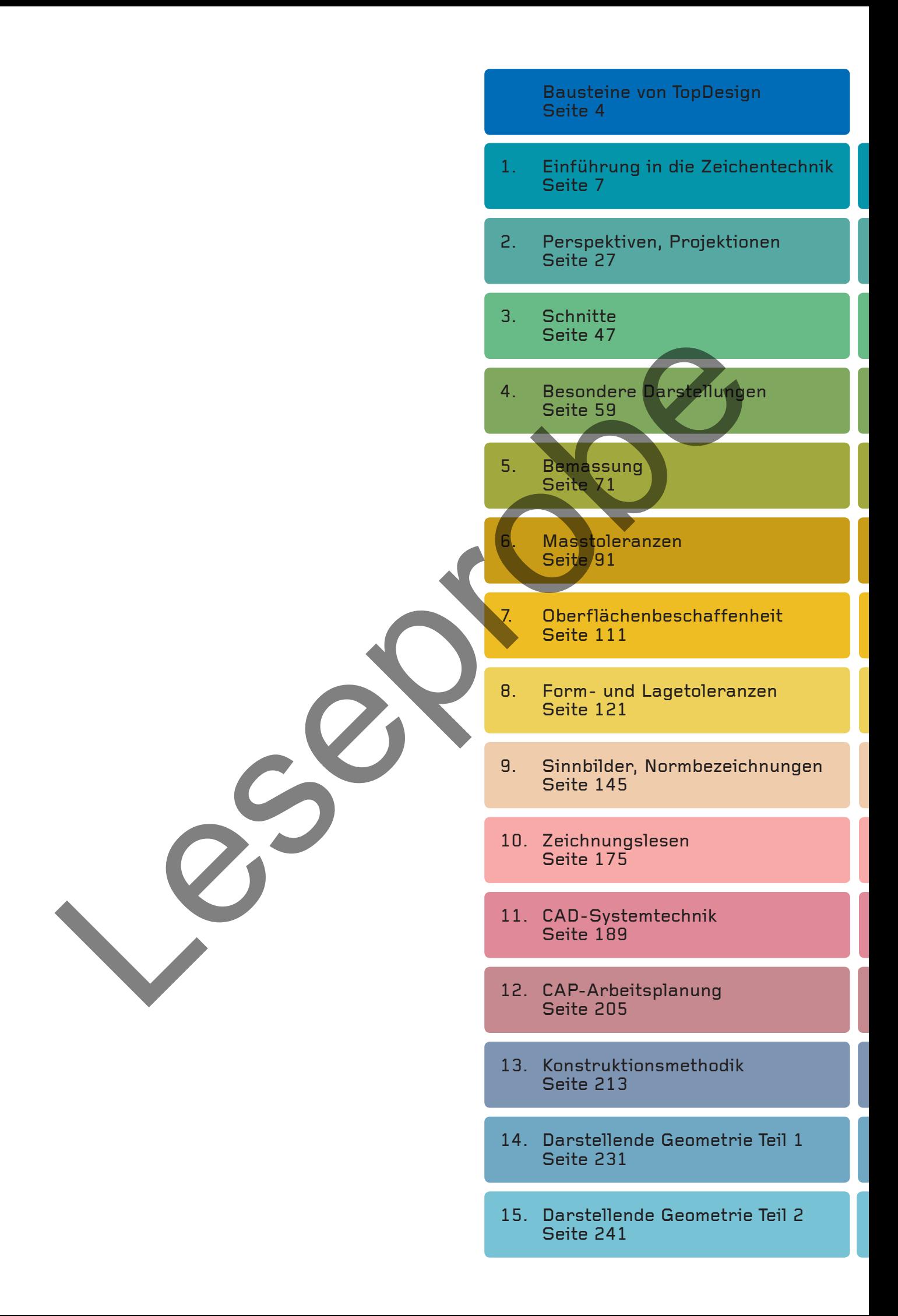

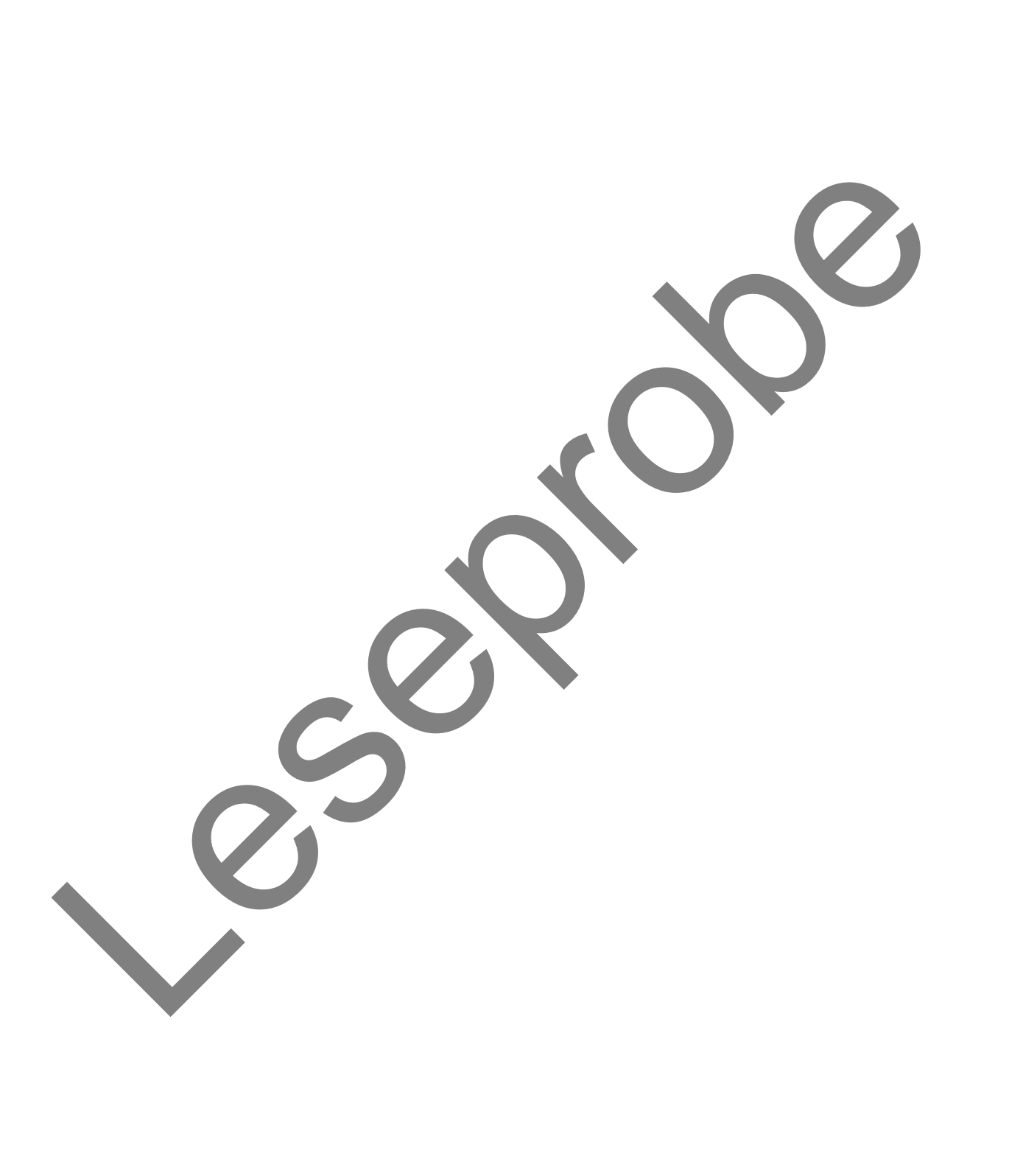

# 1. Einführung in die Zeichentechnik

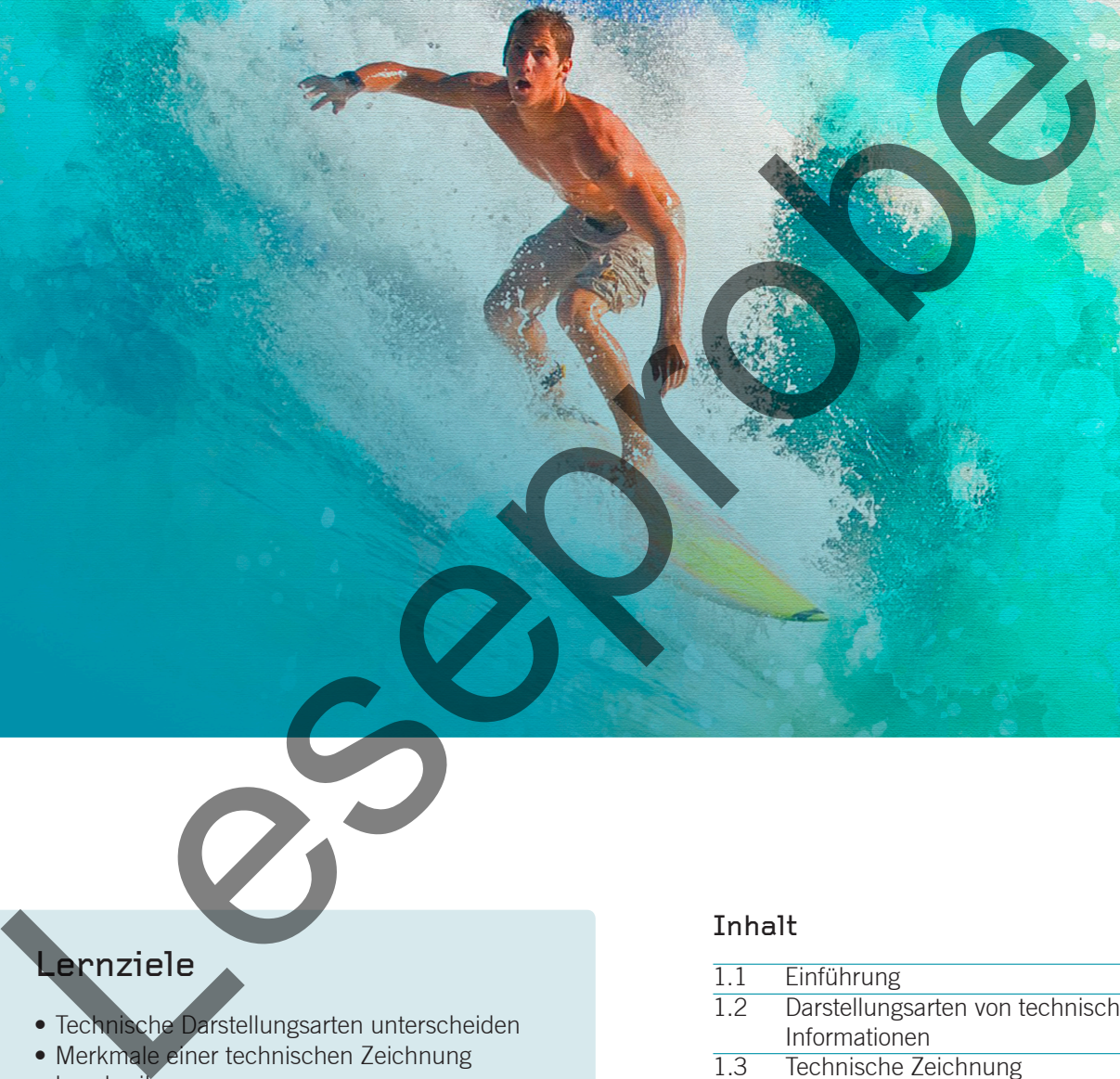

# Lernziele

- Technische Darstellungsarten unterscheiden
- Merkmale einer technischen Zeichnung beschreiben
- Bedeutung der Normung aufzeigen

# Inhalt

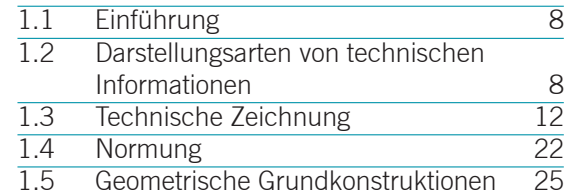

# **1.1 Einführung**

Das Bild sagt oft mehr als tausend Worte. Es wird weltweit verstanden und ist vielfach aussagekräftiger und eindeutiger als ein Text. Dies gilt im besonderen Masse für grafische Darstellungen in technischen Bereichen.

Technische Informationen werden oft mit Diagrammen, Schemas, technischen und perspektivischen Zeichnungen dargestellt.

# **1.2 Darstellungsarten von technischen Informationen**

**Diagramm** Mit einem Diagramm lassen sich Funktionen oder Zahlen aus Tabellen aussagekräftig darstellen.

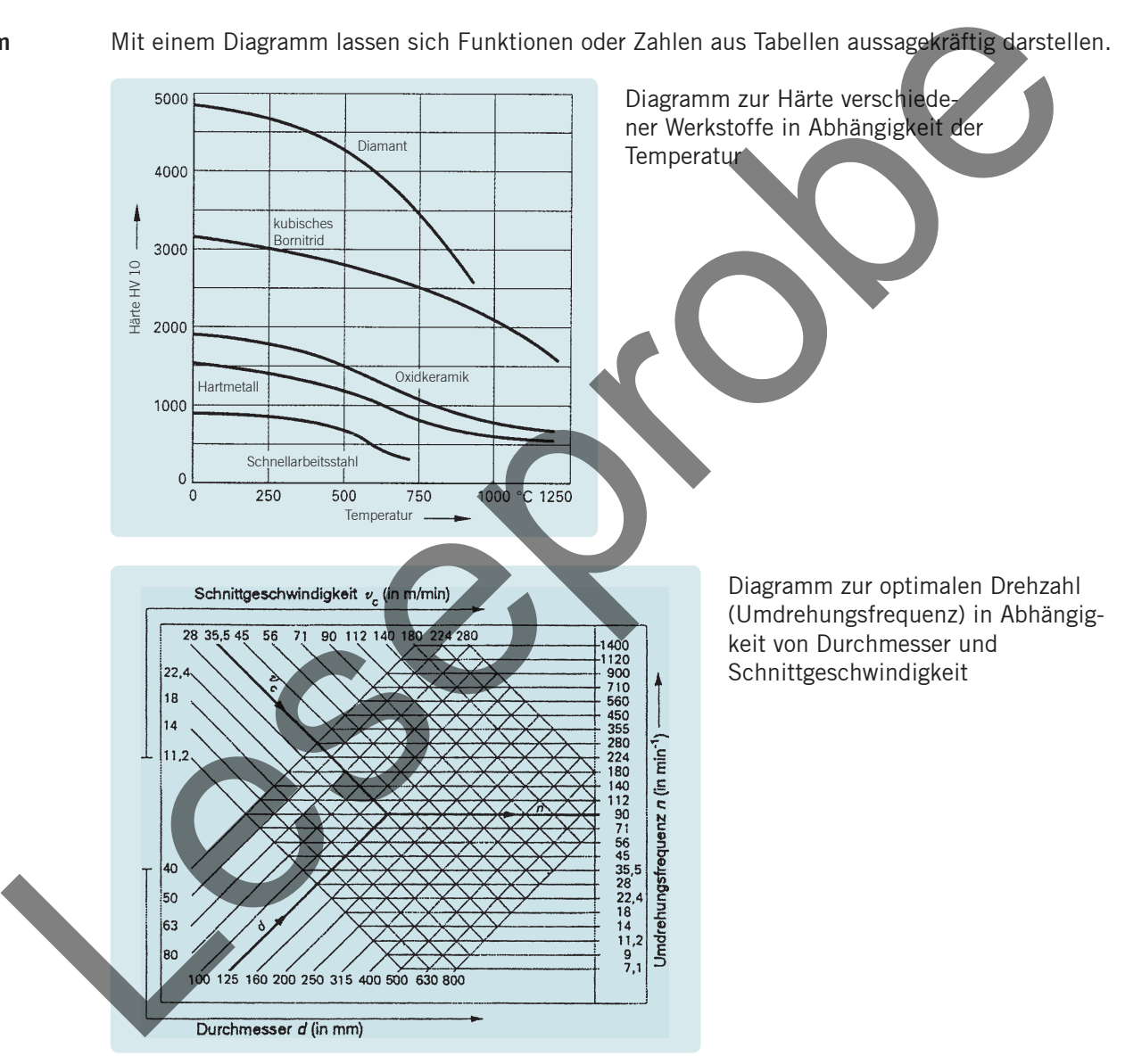

- **1.** Welcher Schneidstoff besitzt bei einer Temperatur von 1000 °C noch eine Warmhärte von mindestens 2000 Vickers?
- 
- **2.** Bestimmen Sie die Drehzahl für das Bearbeiten einer Welle mit einem Durchmesser von 80 mm bei einer Schnittgeschwindigkeit von 90 m/min.

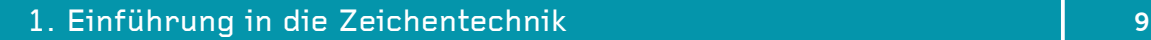

Das Schema ist eine vereinfachte Darstellung von Schaltkreisen mit Symbolen, die anstelle von bestimmten Bauteilen oder Funktionseinheiten gezeichnet werden. **Schema**

- **3.** Ordnen Sie den Schemas folgende Bezeichnungen zu:
	- Elektrischer Stromkreis
	- Elektropneumatikschaltplan
	- Stromlaufplan
	- Funktionsplan

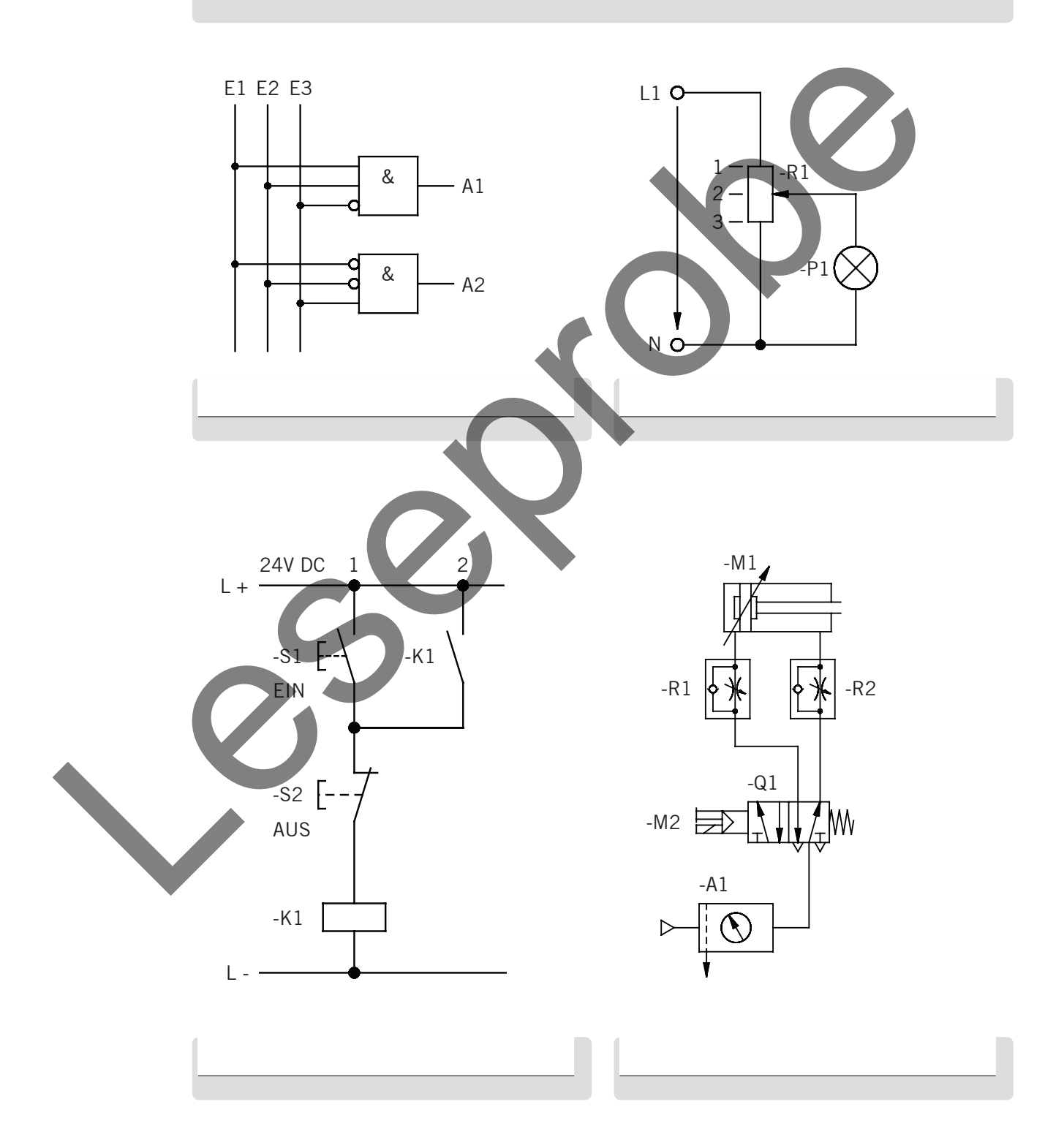

 $\mathscr{R}$ 

**Technische Zeichnung**

Die technische Zeichnung stellt Bauteile zweidimensional dar. Mit den entsprechenden Fachkenntnissen können die Form, die Herstellungsangaben oder die Funktion herausgelesen werden. Beispiel: Die vereinfachte Darstellung des Wellendichtringes zeigt an, dass das Gehäuse nach innen abgedichtet ist, was bedeutet, dass die Lager gegen Schmutz geschützt sind.

Zusammenstellungszeichnung:

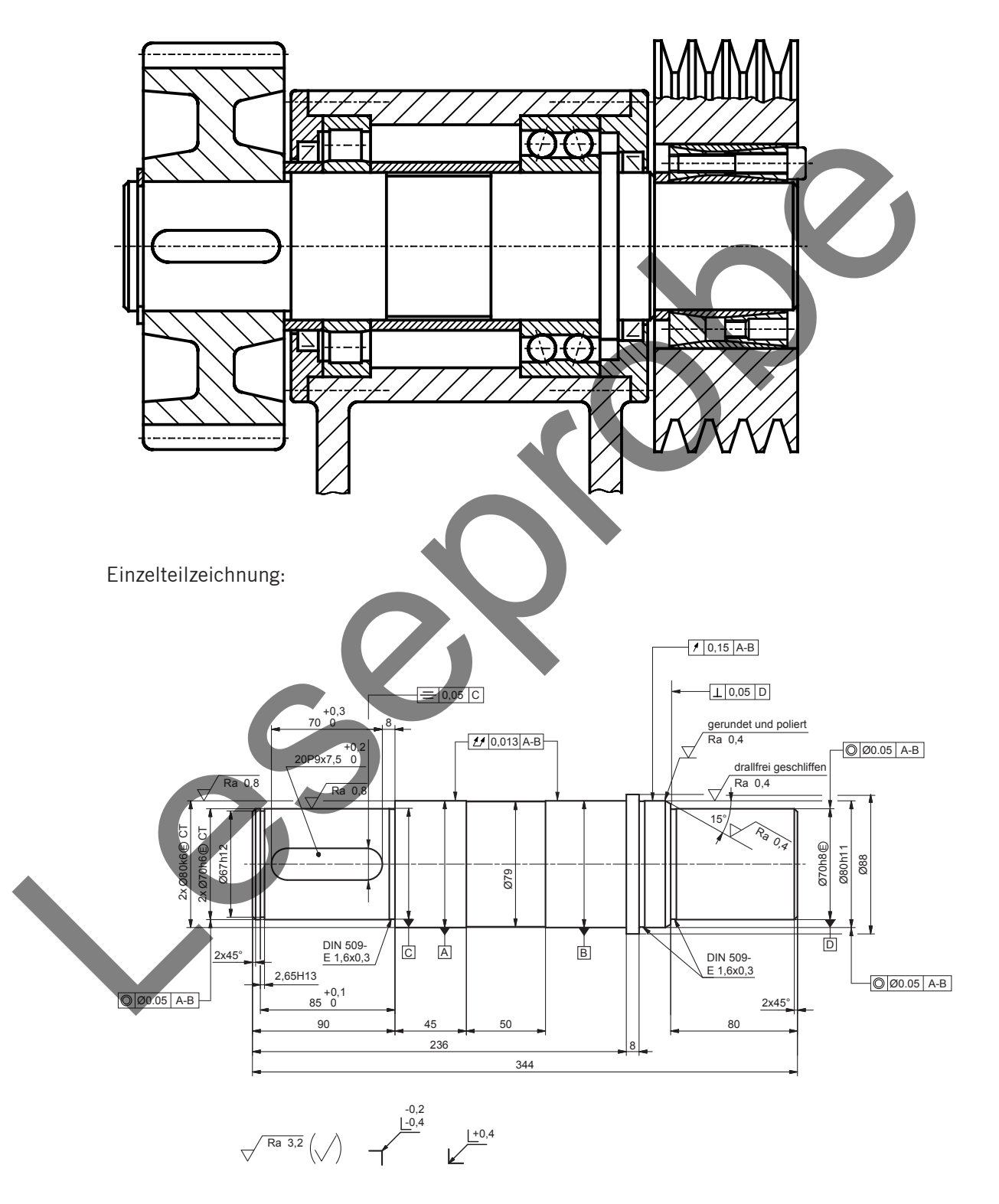

**4.** Färben Sie die Welle (Einzelteilzeichnung) in der Zusammenstellung ein.

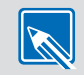

Die Perspektive ist eine anschauliche und für alle verständliche räumliche Darstellung. Zum besseren Verständnis wird eine technische Zeichnung oft mit einer Perspektive ergänzt. Perspektiven sind z.B. auch in Montageanleitungen, Ersatzteilkatalogen, Prospekten enthalten. **Perspektive**

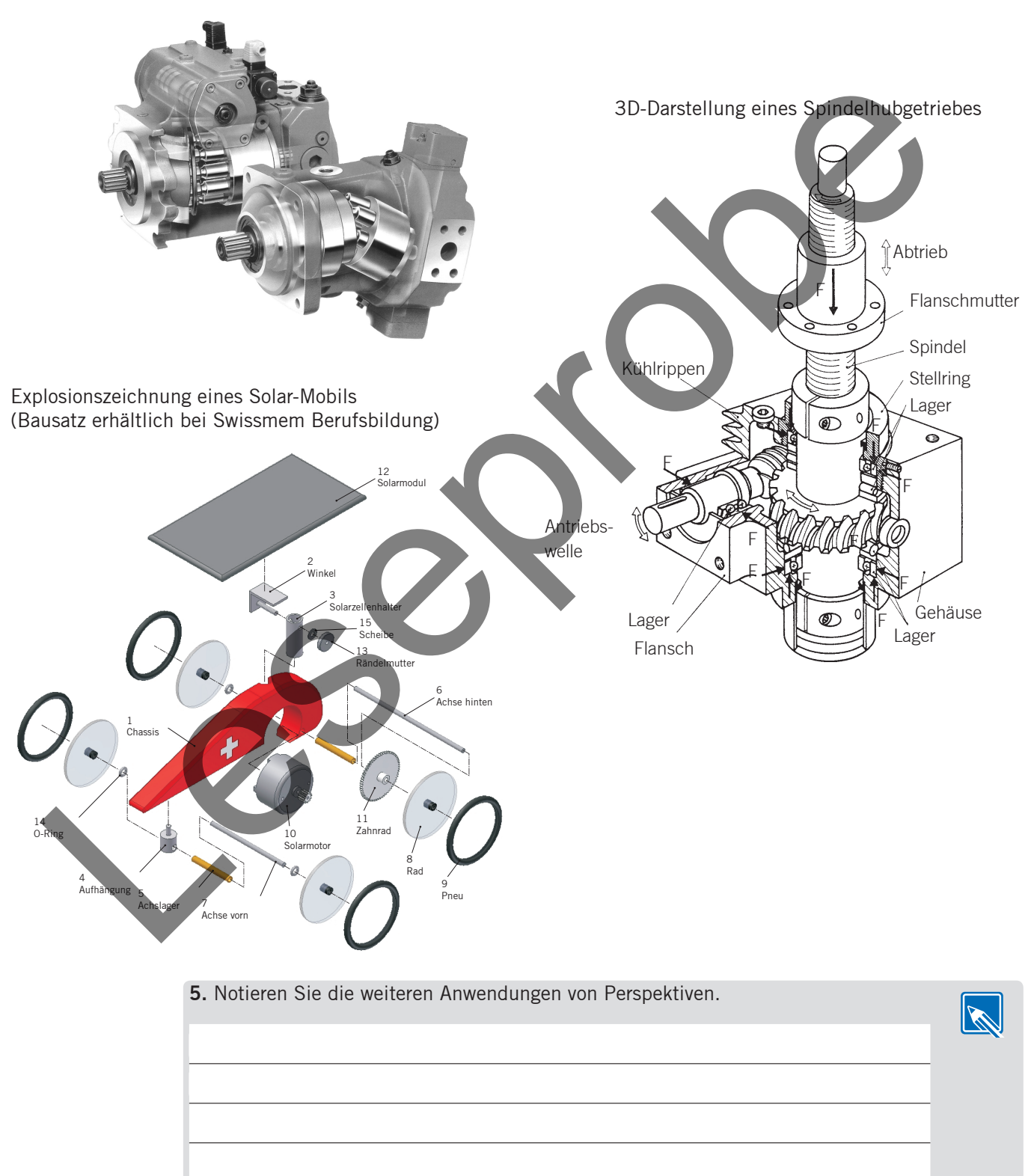

Aufnahme einer Axialkolbenpumpe

# **1.3 Technische Zeichnung**

Die technische Zeichnung enthält alle Angaben, die zur Herstellung eines Werkstücks erforderlich sind.

# **1.3.1 Entstehung einer technischen Zeichnung**

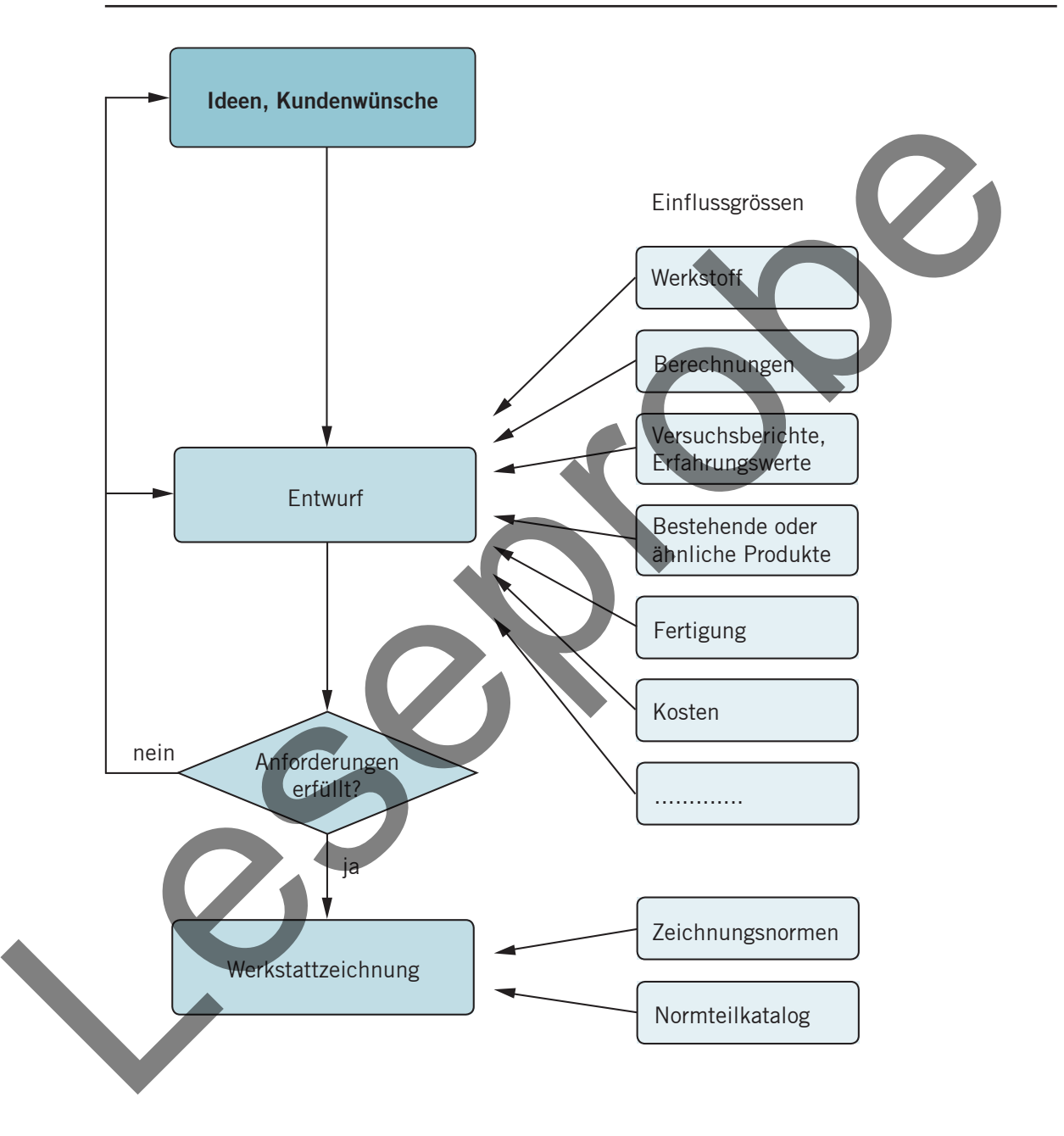

**6.** Klären Sie die Entstehung einer technischen Zeichnung im Konstruktionsbüro Ihrer Lehrfirma ab.

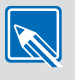

# **1.3.2 Normschriften**

Damit die technischen Zeichnungen eindeutig lesbar sind, wurde die einheitliche Normschrift (Blockschrift) eingeführt. Sie ist in den Grössenverhältnissen genormt und wird vor allem bei der Schablonen- und Handschrift angewandt. Die Schrift kann senkrecht oder um 15° geneigt sein.

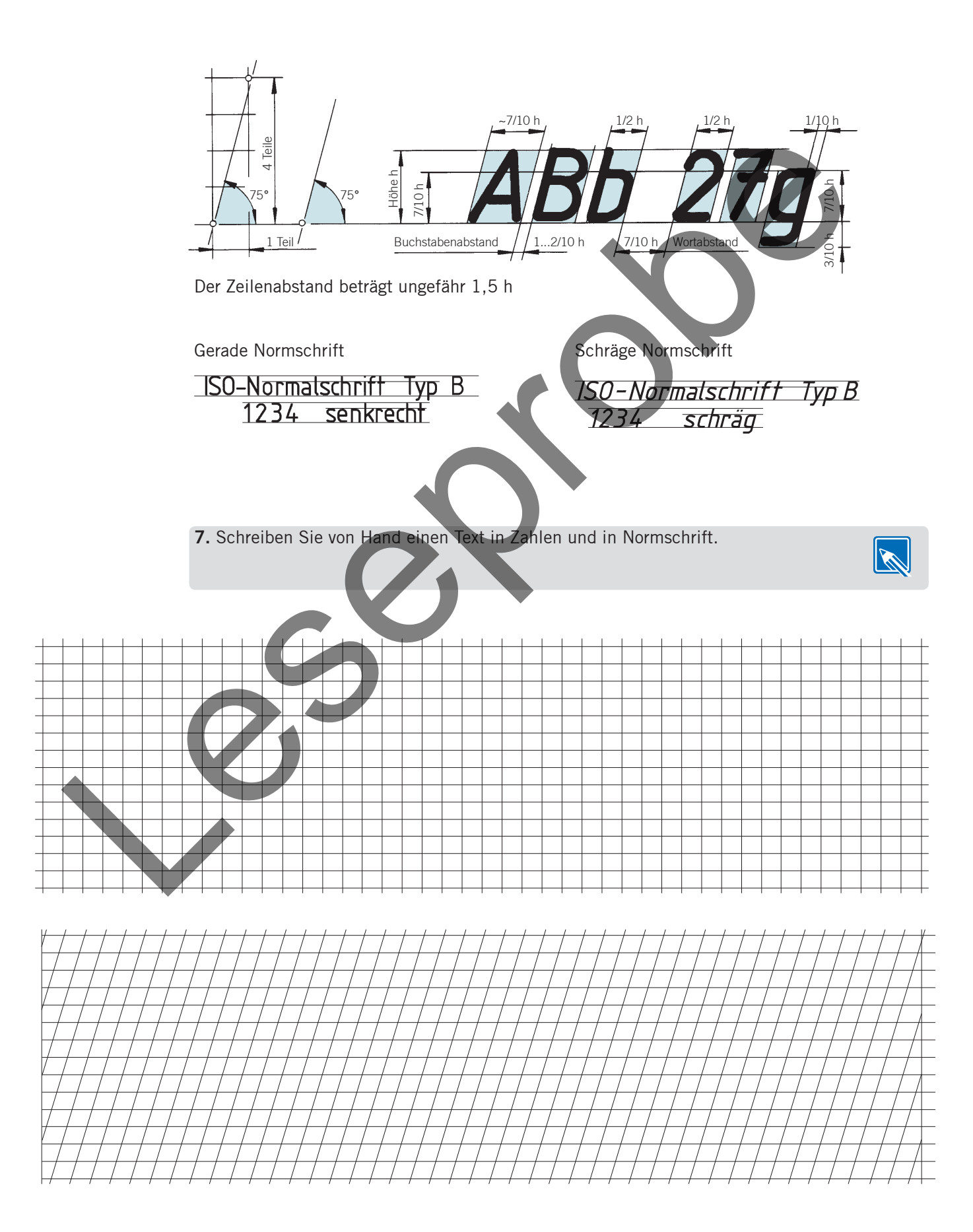